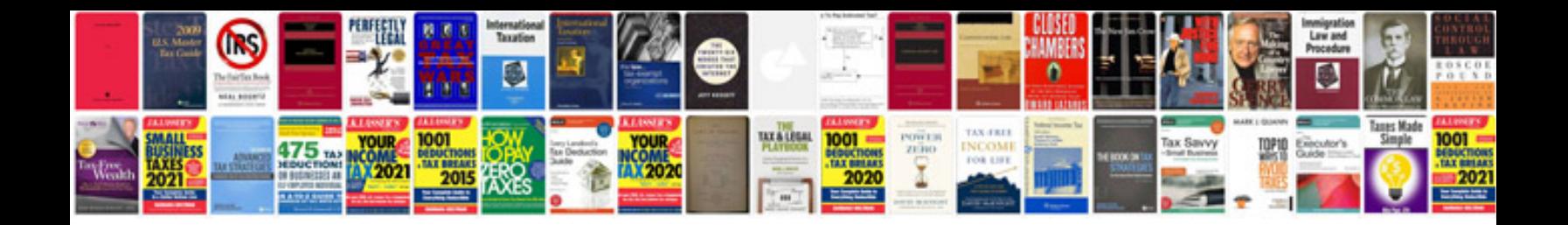

## **Logik manuals**

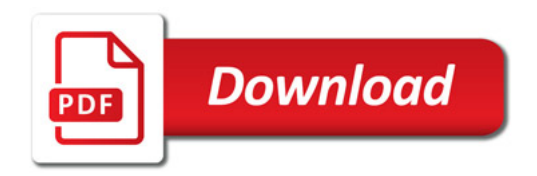

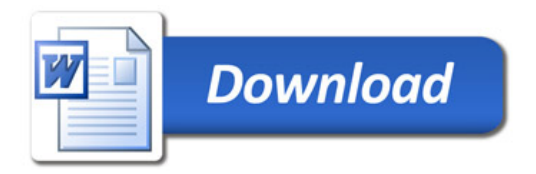